## **Schedule Planner: Quick Guide**

Add desired courses and breaks and click *Generate Schedules* button!

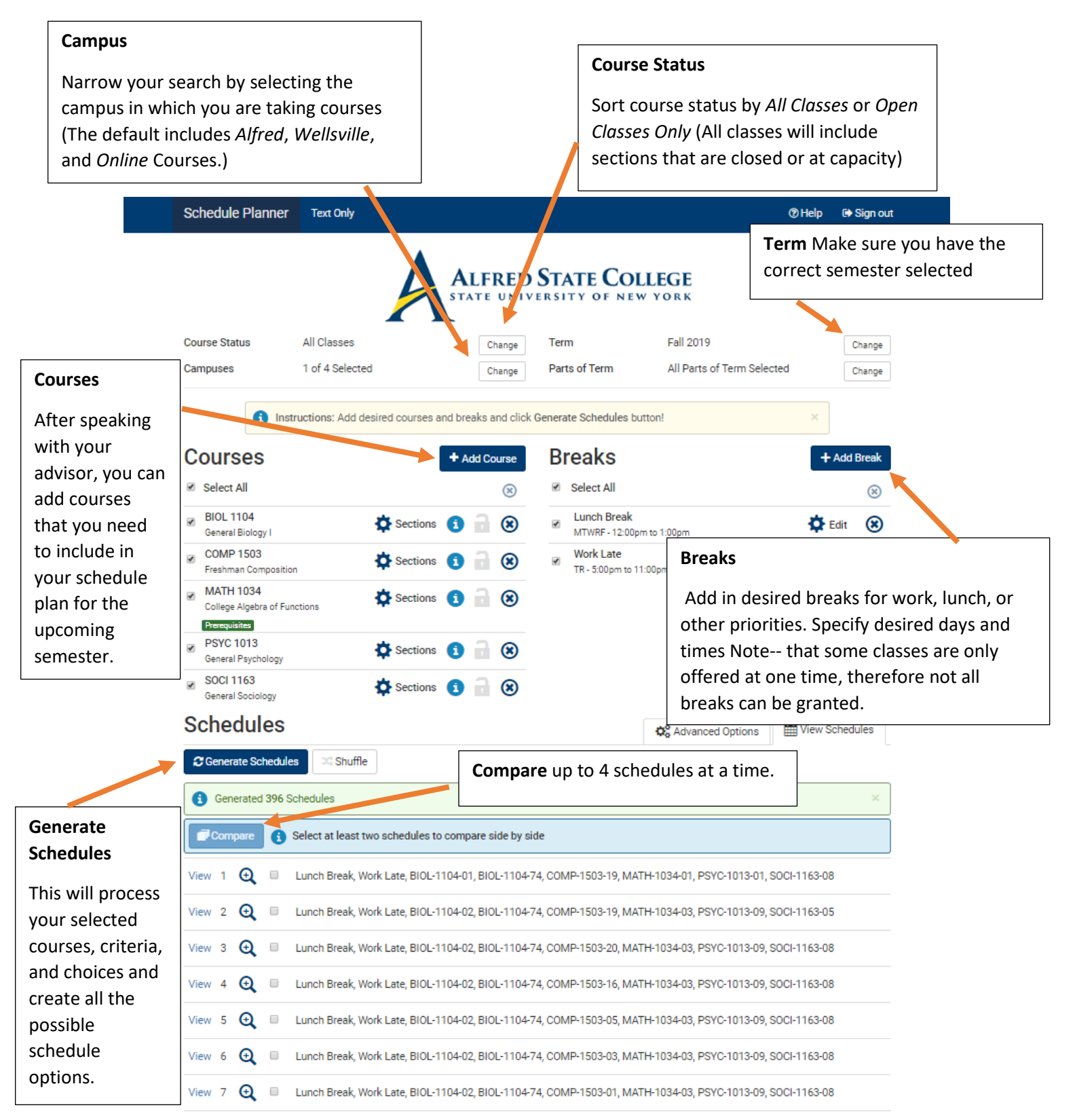

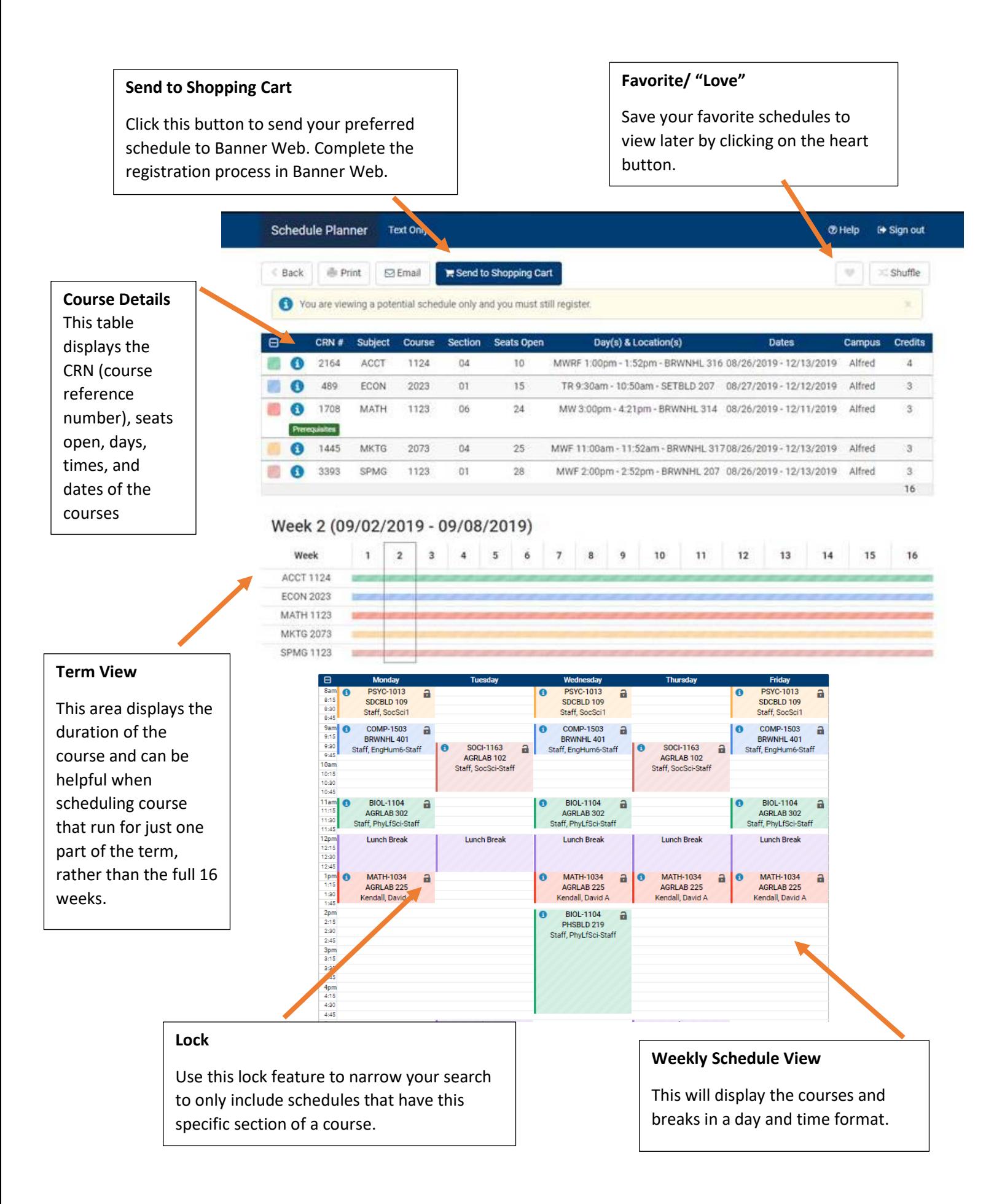